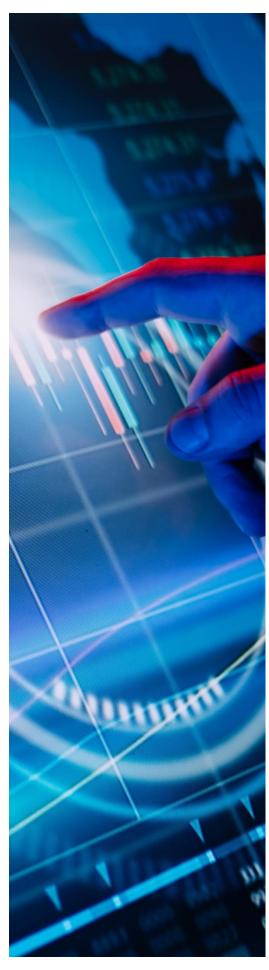

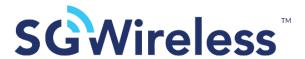

# SGW2828 LoRa Module AT Command User Manual

Apr 2023 V2.0

# **Contents**

| 1. | Intr | oduct  | tion                    |                                     | 1 |
|----|------|--------|-------------------------|-------------------------------------|---|
| 2. | UA   | RT Int | terface                 |                                     | 1 |
| 3. | ΑT   | Comr   | mands                   |                                     | 1 |
|    | a.   | Com    | mand Set                |                                     | 1 |
|    | b.   | Syste  | em Command              |                                     | 2 |
|    |      | 1.     | AT+VERSION              | Get Firmware Version                |   |
|    |      | 2.     | AT+SLEEP                | Set Sleep Mode                      |   |
|    |      | 3.     | AT+RESET                | Reset MCU                           |   |
|    |      | 4.     | AT+RELOAD               | Restore Factory Settings            |   |
|    |      | 5.     | AT+MAC                  | Get MAC Address of Module           |   |
|    |      | 6.     | AT+MCUMAC               | Get ID of STM32                     |   |
|    |      | 7.     | AT+UARTSPEED            | Set UART speed                      |   |
|    | c.   | LoRa   | aP2P                    |                                     | 4 |
|    |      | 1.     | AT+RF_CONFIG            | RF Information                      |   |
|    |      | 2.     | AT+TX                   | Send RF Data                        |   |
|    |      | 3.     | +RX                     | Read Data Received by RF            |   |
|    |      | 4.     | AT+RF_RSSI              | Read RF Signal Strength             |   |
|    |      | 5.     | AT+RF_STOP              | Stop Sending RF Data                |   |
|    |      | 6.     | AT_TXTONE               | Single frequency test               |   |
|    | d.   | Mod    | lule Peripheral Control |                                     | 6 |
|    |      | 1.     | AT+GPIO                 | Read or Set GPIO High and Low Level |   |
|    |      | 2.     | AT+I2C_CONFIG           | Set I2C Communication Rate          |   |
|    |      | 3.     | AT+I2C                  | Read and Write Operations           |   |
|    |      | 4.     | AT+ADCx                 | Read Ad Value                       |   |
|    |      | 5.     | AT+PWM                  | Set PWM                             |   |
| 4. | Rev  | ision  | History                 |                                     | 8 |

## 1. Introduction

The SGW2828 LoRa Module is a pre-certified SoM enabling LoRa connectivity for portable and extremely low-power embedded systems. The compact, highly sensitive SGW2828 Module easily achieves +30dBm Tx power without the need to integrate an external power amplifier, and is tailored for the US market with an operating frequency of 915MHz and fast frequency hopping abilities. Supporting a wide range of sensors and ultra-long range spread spectrum communication between devices, the SGW2828 Module can be integrated into a variety of popular development platforms to facilitate the building of smart devices fast at optimized cost.

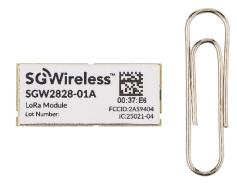

Figure 1: SGW2828 LoRa Module

This user manual details the AT command set supported by the SGW2828 LoRa Module.

## 2. UART Interface

The SGW2828 Module can be connected via its UART port:

|                       | 4.000 / 1.6      |
|-----------------------|------------------|
|                       | 4,800 (default), |
| Baud Rate             | 9,600,           |
|                       | 115,200          |
| Data Bits             | 8                |
| Stop Bit              | 1                |
| Parity Bit            | None             |
| Flow Control Settings | Diabled          |

## 3. AT Commands

Listed in this document are the AT commands supported by the SGW2828 LoRa Module in version V0.0.26

### a. Command Set

| Command List      | AT Command           | Outcome                                 |
|-------------------|----------------------|-----------------------------------------|
| Get Command List  | AT?                  | Get a list of all available AT commands |
| Help Command      | AT+ <x>?</x>         | Get command help information            |
| Read Command      | AT+ <x>=?</x>        | Read command                            |
| Write Command     | AT+ <x>=&lt;&gt;</x> | Write command                           |
| Execution Command | AT+ <x></x>          | Execution command                       |

#### Notes:

- All commands are case insensitive. All commands end with \r. All returns end with \r\n.
- No spaces should be added when sending commands. If there is a parameter error, it will result in AT\_ PARAM\_ ERROR. If it is an unrecognized command, it will result in AT\_ ERROR. These two error prompts apply to all commands and will not be indicated in the command list going forwards.

## b. System Command

|         | System Command                                                                                      | Command                                       | Response                                                                                                    |
|---------|----------------------------------------------------------------------------------------------------|-----------------------------------------------|----------------------------------------------------------------------------------------------------|
| 1       | Get firmware version                                                                                | Help Command                                  | AT+VERSION: Get the firmware version                                                                                                    |
|         | AT+VERSION                                                                                          | AT+VERSION?                                   | OK                                                                                                    |
|         |                                                                                                    | Execution Command                             | SGW2828_EVK_vx.y.z                                                                                                    |
|         |                                                                                                    | AT+VERSION=?                                  | OK                                                                                                    |
| 2       | Set sleep mode                                                                                      | Help Command                                  | AT+SLEEP: Let the MCU into sleep mode                                                                                                    |
|         | AT+SLEEP                                                                                            | AT+SLEEP?                                     | OK                                                                                                    |
|         |                                                                                                    | Execution Command                             | Entry sleep                                                                                                    |
|         | Enables ultra-low power consumption sleep mode.<br>After entering sleep mode, the host can send any | AT+ SLEEP= <t></t>                            |                                                                                                    |
|         | character through the serial port to wake up the                                                    | Where <t> = sleep time with unit in</t>       |                                                                                                    |
|         | module. Once awakened, it will prompt the "wake                                                     | seconds. Min 1 to max 65,535 seconds.         |                                                                                                    |
|         | up" character.<br>If there is a 32.768KHz crystal oscillator and the                                |                                               |                                                                                                    |
|         | function of burning with RTC, the module will wake                                                  |                                               |                                                                                                    |
|         | up by itself after setting the sleep time <t> in the</t>                                            |                                               |                                                                                                    |
| <u></u> | command.                                                                                            |                                               | AT DESET THE STATE OF THE STATE OF THE STATE |
| 3       | Reset MCU                                                                                           | Help Command                                  | AT+RESET: Trig a reset of MCU                                                                                                    |
|         | AT+RESET                                                                                            | AT+RESET?                                     | OK Arr                                                                                                    |
|         |                                                                                                    | Execution Command                             | Nil                                                                                                    |
| 4       | Destant feetan estimat                                                                              | AT+ RESET                                     | ATI DEL CAD. Distant fortant authoris                                                                                                    |
| 4       | Restore factory settings AT+RELOAD                                                                  | Help Command AT+RELOAD?                       | AT+RELOAD: Restore factory settings OK                                                                                                    |
|         | ATTRELOAD                                                                                           | Execution Command                             | Preamble:16,BW:250kHz,CR:1,SF:7,Hop:0,chan:0,Pow:4dB                                                                                                    |
|         | Resets and reloads RF setting information in                                                        | AT+ RELOAD                                    | OK                                                                                                    |
|         | EEPROM. Default RF Setting:                                                                         | ATTREEOAD                                     | OK                                                                                                    |
|         | Preamble: 16                                                                                        |                                               |                                                                                                    |
|         | • BW: 250kHz                                                                                        |                                               |                                                                                                    |
|         | • CR: 1                                                                                             |                                               |                                                                                                    |
|         | <ul><li>SF: 7</li><li>Hop: 0</li></ul>                                                              |                                               |                                                                                                    |
|         | <ul><li>нор: 0</li><li>Chan: 0</li></ul>                                                            |                                               |                                                                                                    |
|         | SX1276 Tx Power: 4dB                                                                                |                                               |                                                                                                    |
| 5       | Get MAC address of module                                                                           | Help Command                                  | AT+MAC: Get the MAC Value                                                                                                    |
|         | AT+MAC                                                                                              | AT+MAC?                                       | OK                                                                                                    |
|         |                                                                                                    | Write Command                                 | OK                                                                                                    |
|         | Gets MAC address of module (6 bytes in total).                                                      | AT+MAC= <mac addr=""></mac>                   |                                                                                                    |
|         |                                                                                                    | ACCUA                                         |                                                                                                    |
|         |                                                                                                    | Where <mac addr=""> is in ASCII format.</mac> |                                                                                                    |
|         |                                                                                                    | Example:                                      |                                                                                                    |

| 0307 | 3.03-72.0                    |                                                                             | 3GW 2828 LORA MOULUE AT COMMINANT OSET MANUAL |
|------|------------------------------|-----------------------------------------------------------------------------|-----------------------------------------------|
|      |                              | Send: AT+MAC=112233aabbcc\r Return: OK\r\n                                  |                                               |
|      |                              | Read Command AT+MAC=?                                                       | XX XX XX XX XX XX OK                          |
| 6    | Get ID of STM32<br>AT+MCUMAC | Help Command AT+MCUMAC?                                                     | AT+MAC: Get the STM32 UID<br>OK               |
|      | Obtains STM32 96bit UID.     | Read Command AT+MCUMAC=?                                                    | XX XX XX XX XX XX XX XX XX XX XX XX XX        |
|      |                              | Where <mac addr=""> is in ASCII format.</mac>                               |                                               |
|      |                              | Example: Send: AT+MCUMAC=?\r Return: 31 39 47 16 33 36 37 30 32 00 19 00 OK |                                               |
| 7    | Set UART speed AT+UARTSPEED  | Read Command AT+UARTSPEED=?                                                 | OK                                            |
|      |                              | Write Command AT+UARTSPEED= <speed></speed>                                 |                                               |
|      |                              | Where:<br><speed> = UART speed (4800, 9600, 115200)</speed>                 |                                               |
|      |                              | Example: Send: AT+UARTSPEED=11520 Return: OK                                |                                               |

## c. LoRaP2P

|   | System Command                                     | Command                                                                                                    | Response                                        |
|---|----------------------------------------------------|----------------------------------------------------------------------------------------------------|-------------------------------------------------|
| 1 | RF Information                                     | Help Command                                                                                                    | AT+RF_CONFIG: Set or read the RF                |
|   | AT+RF_CONFIG                                       | AT+RF_CONFIG?                                                                                                    | setting                                         |
|   | _                                                  | _                                                                                                    | ОК                                              |
|   | Reads or sets RF Parameters which will be saved to | Write Command                                                                                                    | OK                                              |
|   | EEPROM.                                            | AT+RF_CONFIG= <preamble>,<bw>,<coderate>,&lt;</coderate></bw></preamble>                                                                                    |                                                 |
|   |                                                    | SF>, <hopperiod>, <channel>,<power></power></channel></hopperiod>                                                                                           |                                                 |
|   |                                                    |                                                                                                    |                                                 |
|   |                                                    | Where:                                                                                                    |                                                 |
|   |                                                    | <ul><li><preamble> = Preamble length</preamble></li></ul>                                                                                                   |                                                 |
|   |                                                    | • <bw> = Frequency bandwidth - 0: 126 Khz, 1: 250 kHz;</bw>                                                                                                 |                                                 |
|   |                                                    | 2:500 kHz                                                                                                    |                                                 |
|   |                                                    | • <coderate> = Error correction rate 1 - 4</coderate>                                                                                                    |                                                 |
|   |                                                    | • <sf> = Spread spectrum factor 6 – 12</sf>                                                                                                    |                                                 |
|   |                                                    | <ul> <li><hopperiod> = Frequency hopping period 0 - 255</hopperiod></li> <li><channel> = RF start channel - 0-127 (bw 125 KHz), 0 - 76</channel></li> </ul> |                                                 |
|   |                                                    | (bw 250 KHz), 0 – 32 (bw 500 KHz)                                                                                                    |                                                 |
|   |                                                    | • <power> = SX1276 RF transmission power -4 ~ 5 dB</power>                                                                                                  |                                                 |
|   |                                                    | • Trower - 3X1270 Ki transmission power -4 ~ 3 db                                                                                                    |                                                 |
|   |                                                    | Remarks:                                                                                                    |                                                 |
|   |                                                    | • Received data will only be sent over UART when command is                                                                                                 |                                                 |
|   |                                                    | initialized                                                                                                    |                                                 |
|   |                                                    | Read Command                                                                                                    | Preamble:xx,BW: <xx>kHz, SF: <x>, Hop:</x></xx> |
|   |                                                    | AT+RF_CONFIG=?                                                                                                    | <x>, Chan: <x>, Pow: <x>dB</x></x></x>          |
|   |                                                    |                                                                                                    | OK                                              |
| 2 | Send RF data                                       | Write Command                                                                                                    | Nil                                             |
|   | AT+TX, <length>,<data></data></length>             | AT+TX, <length>,<data></data></length>                                                                                                    |                                                 |
|   |                                                    |                                                                                                    |                                                 |
|   |                                                    | Where:                                                                                                    |                                                 |
|   |                                                    | • <length> = Length of data packet, 1 – 253</length>                                                                                                    |                                                 |
|   |                                                    | <ul> <li><data> = Data to be sent in hexadecimal format</data></li> </ul>                                                                                   |                                                 |
|   |                                                    | Remarks:                                                                                                    |                                                 |
|   |                                                    | After device power cycle or reset, LoRa data can only be sent                                                                                               |                                                 |
|   |                                                    | when command AT+RF_CONFIG is initialized.                                                                                                    |                                                 |
|   |                                                    | Ensure both sender and receiver device have the same RF                                                                                                    |                                                 |
|   |                                                    | settings when command AT+RF_CONFIG is initialized                                                                                                    |                                                 |
|   |                                                    | (Preamble, BW, CodeRate, SF, HopPeriod, Channel and                                                                                                    |                                                 |
|   |                                                    | Power).                                                                                                    |                                                 |

| 3 | Data received by RF                                                             | Data Format                                                                                                    | Nil                                                |
|---|---------------------------------------------------------------------------------|----------------------------------------------------------------------------------------------------|----------------------------------------------------|
|   | +RX, <length>,<data></data></length>                                            | +RX, <length>,<data></data></length>                                                                                                    |                                                    |
|   | Reads data received by LoRa RF transmission.                                    | Where:  • <length> = Length of data packet, 1 - 253  • <data> = Data received in hexadecimal format</data></length>                                                                                                    |                                                    |
|   |                                                                                 | <ul> <li>Remarks:</li> <li>After device power cycle or reset, LoRa data can only be sent when command AT+RF_CONFIG is initialized.</li> <li>Ensure both sender and receiver device have the same RF settings when command AT+RF_CONFIG is initialized (Preamble, BW, CodeRate, SF, HopPeriod, Channel and Power).</li> </ul> |                                                    |
| 4 | Read RF signal strength AT+RF_RSSI                                              | Help Command AT+RF_RSSI?                                                                                                    | AT+RF_RSSI: Get last received data Len and RSSI OK |
|   | Reads last received data length and RF signal strength from transmitted device. | Read Command AT+RF_RSSI=?                                                                                                    | Len: xx, RSSI xx dB<br>OK                          |
| 5 | Stop sending RF data AT+RF_STOP                                                 | Help Command AT+RF_STOP?                                                                                                    | AT+RF_STOP: Stop sending RF data<br>OK             |
|   | Stops RF continuous transmission. RF modules enters reception mode.             | Execution Command AT+RF_STOP                                                                                                    | ОК                                                 |
| 6 | Single frequency test AT_TXTONE                                                 | Help Command AT+TXTONE?                                                                                                    | AT+TXTONE: RF Test Tone<br>OK                      |
|   | Tests actual frequency and measures frequency offset.                           | Execution Command AT+TXTONE                                                                                                    | ОК                                                 |

## d. Module Peripheral Control

|   | System Command                                    | Command                                                                              | Response                                        |
|---|---------------------------------------------------|--------------------------------------------------------------------------------------|-------------------------------------------------|
| 1 | Read or set GPIO high and low level               | Help Command                                                                         | AT+GPIO: Read or set GPIO high and low          |
|   | AT+GPIO                                           | AT+GPIO?                                                                             | level                                           |
|   |                                                   |                                                                                      | OK                                              |
|   | Reads or sets high or low levels on corresponding | Write Command                                                                        | GPIO: H/L                                       |
|   | pin of module.                                    | AT+GPIO= <pin>,<level></level></pin>                                                 | OK                                              |
|   |                                                   |                                                                                      |                                                 |
|   |                                                   | Where:                                                                               |                                                 |
|   |                                                   | • <pin> = Module pin number 8, 16, 17, 23</pin>                                      |                                                 |
|   |                                                   | • <level> = High and low level of IO port - 0: low level, 1:</level>                 |                                                 |
|   |                                                   | high level                                                                           |                                                 |
|   |                                                   | Read Command                                                                         | OK                                              |
|   |                                                   | AT+GPIO=? <pin></pin>                                                                |                                                 |
| 2 | Set I2C communication rate                        | Help Command                                                                         | AT+I2C_CONFIG: Set I2C rate                     |
|   | AT+I2C_CONFIG                                     | AT+I2C_CONFIG?                                                                       | OK                                              |
|   |                                                   | Write Command                                                                        | OK                                              |
|   | Sends data via LoRa RF transmission.              | AT+I2C_CONFIG= <rate></rate>                                                         |                                                 |
|   |                                                   |                                                                                      |                                                 |
|   |                                                   | Where <rate> = I2C rate - 1: 5k, 2: 10k, 3: 50K, 4: 100K, 5: 400K</rate>             |                                                 |
|   |                                                   | Example: Set I2C 10kHz communication rate                                            |                                                 |
|   |                                                   | Send:                                                                                |                                                 |
|   |                                                   | AT+I2C_config=2                                                                      |                                                 |
|   |                                                   | Return:                                                                              |                                                 |
|   |                                                   | Read Command                                                                         | I2C Frequency:xx                                |
|   |                                                   | AT+I2C_CONFIG=?                                                                      | OK                                              |
| 3 | I2C read and write operations                     | Help Command                                                                         | AT+I2C:set the addr and len,and then to         |
|   | AT+I2C                                            | AT+I2C?                                                                              | read or writeOK                                 |
|   | 711.120                                           | Write Command                                                                        | OK                                              |
|   | Communicates with external I2C devices.           | AT+I2C= <deviceaddr>,<memoryaddr>,<len></len></memoryaddr></deviceaddr>              | OK .                                            |
|   |                                                   | Followed by <b>Oata</b> >                                                            | AT_PARAM_ERROR if there is a parameter          |
|   | Remove jumper J10 when using I2C command.         | I ollowed by Data                                                                    | error.                                          |
|   |                                                   | Where:                                                                               | Device ERR if I2C peripheral has no ACK.        |
|   |                                                   | <ul><li><deviceaddr> = 7bit I2C hardware address</deviceaddr></li></ul>              | Time out if no data is sent within 3 seconds of |
|   |                                                   | <ul> <li><memoryaddr> = External memory address - Null: Null</memoryaddr></li> </ul> | sending write command.                          |
|   |                                                   | memory address, xx: 1Byte memory address, xxxx: 2Byte                                |                                                 |
|   |                                                   | memory address                                                                       |                                                 |
|   |                                                   | <len> = Length of data in byte to read or write</len>                                |                                                 |
|   |                                                   | <ul> <li><data> = Data to be sent in hex format</data></li> </ul>                    |                                                 |

|   | <b>T</b>                                                                            |                                                                                                    |                                             |
|---|-------------------------------------------------------------------------------------|----------------------------------------------------------------------------------------------------|---------------------------------------------|
|   |                                                                                     | After sending write command to the module, the serial port will return the symbol '>', and then send data to the module through the serial port. Module will return each byte of the data to host in readable HEX format. |                                             |
|   |                                                                                     | Example showing bytes sent to I2C devices:  1. Read data from I2C device  AT+I2C=?18,,2 = No memory address, read 2 bytes from 7bit I2C hardware address 0x18                                                             |                                             |
|   |                                                                                     | 2. Write data to I2C device  AT+I2C=18,12,5 = Write 5 bytes to I2C peripheral with 7bit I2C hardware address, 0x18 and memory address 0x12                                                                                |                                             |
|   |                                                                                     | > 1234567890 (data written in hex format)  3. Write data to I2C device  AT+I2C=18,1234,5 = Write 5 bytes to I2C peripheral with                                                                                           |                                             |
|   |                                                                                     | 7bit I2C hardware address, 0x18 and memory address 0x1234 > 1234567890 (data written in hex format)                                                                                                    |                                             |
|   |                                                                                     | Read Command AT+I2C=? <deviceaddr>,<memoryaddr>,<len></len></memoryaddr></deviceaddr>                                                                                                    | <data><br/>OK</data>                        |
| 4 | Read ad value AT+ADCx                                                               | Help Command AT+ADC0?                                                                                                    | AT+ADC0: Get AD0 Value<br>OK                |
|   | Reads ad value of corresponding pin of module. For adc1, change 0 to 1.             | Read Command AT+ADC0=?                                                                                                    | AD0: <value><br/>OK</value>                 |
|   | ADC0 refer to PAO/ADC0 pin on the module, ADC1 refer to PBO/ADC8 pin on the module. |                                                                                                    | Where <value> = AD value, 0 - 4,095</value> |
|   | Remove jumper J9 when using ADC1 (PB0/ADC8).                                        |                                                                                                    |                                             |
| 5 | Set PWM<br>AT+PWM                                                                   | Help Command AT+ PWM?                                                                                                    | AT+PWM Set the PWM 1K-10K<br>OK             |
|   | Sets PWM signal output on 8-pin of module. (PB0)                                    | Write Command AT+PWM= <period>,<pulse></pulse></period>                                                                                                    | PWM Period: xxxx, Pulse: xx<br>OK           |
|   | Remove jumper J9 when using PWM.                                                    | Where:  • <period> = PWM frequency, 1 - 10 KHz  • <pulse> = PWM duty cycle, 0 - 100%</pulse></period>                                                                                                    |                                             |
|   |                                                                                     | Read Command AT+PWM=?                                                                                                    | PWM Period: xxxx, Pulse: xx<br>OK           |

USGA5.03-V2.0 Revision History

| <u>Revised</u> | <u>Version</u> | <u>Description</u>                                  |
|----------------|----------------|-----------------------------------------------------|
| 13-Oct-2020    | 1.0            | Initial document release                            |
| 17-Dec-2020    | 1.1            | AT Command Module Peripheral Control section update |
| 23-Nov-2021    | 1.2            | Minor format change and AT Command response update  |
| 30-Nov-2021    | 1.3            | AT Command ADC/I2C/PWM instruction update           |
| 28-Apr-2023    | 2.0            | Firmware and AT Commands updated                    |

#### Contact us at cs@sgwireless.com for any queries, or find us at any channel below:

Website: <a href="https://sgwireless.com/">https://sgwireless.com/</a>

LinkedIn: <a href="https://www.linkedin.com/company/sgwireless/">https://www.linkedin.com/company/sgwireless/</a> Facebook: <a href="https://www.facebook.com/sgwirelessloT">https://www.facebook.com/sgwirelessloT</a>

Twitter: <a href="mailto:osgwirelessloT">osgwirelessloT</a>

Information in this document is provided solely to enable authorized users or licensees of SG Wireless products. Do not make printed or electronic copies of this document, or parts of it, without written authority from SG Wireless.

SG Wireless reserves the right to make changes to products and information herein without further notice. SG Wireless makes no warranty, representation or guarantee regarding the suitability of its products for any particular purpose, nor does SG Wireless assume any liability arising out of the application of any product and specifically disclaims any and all liability, including without limitation consequential or incidental damages. SG Wireless does not convey any license under its patent rights nor the rights of others. SG Wireless products may not be used in life critical equipment, systems or applications where failure of such equipment, system or application would cause bodily injury or death. SG Wireless sells products pursuant to standard Terms and Conditions of Sale which may be found at https://www.sgwireless.com/page/terms.

SG Wireless may refer to other SG Wireless documents or third-party products in this document and users are requested to contact SG Wireless or those third parties for appropriate documentation.

SG Wireless $^{\text{m}}$  and the SG and SG Wireless logos are trademarks and service marks of SG Wireless Limited. All other product or service names are the property of their respective owners.

© 2023 SG Wireless Limited. All rights reserved.